Leurré.com: a worldwide distributed platform to study Internet threats

> Deployed and Managed by The Eurecom Institute

(teaching and research institute located on the French Riviera)

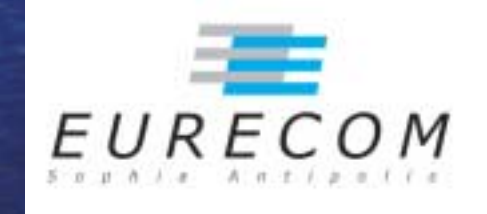

Contact Point: dacier@eurecom.fr

# **Expressed Security Track – APRICOT Security Track – Dacier M. 2/31 Practicer M. 2/31 Practicer M. 2/31 Practicer M. 2/31 Practicer M. 2/31 Practicer M. 2/31 Practicer M. 2/31 Practicer M. 2/31 Practicer M. 2/31 Practicer**

• Some 'non trivial' results.

• Conclusions

**Example 18**<br> **Motivations**<br>
<br> **We do not precisely know the threats we are<br>
facing and we do not know if/how they evolve ...<br>
<br>
<b>CONS**<br>
<br> **CONS**<br>
<br> **CONS**<br>
<br> **CONS**<br> **CONS**<br> **CONS**<br> **CONS**<br> **CONS**<br> **CONS**<br> **CONS**<br> **CONS**<br>

• ... because of the lack of unbiased, quantitative data available to build such model ...

•• ... because of the lack of environment to collect such data!

- **Example 12/2006 APRICOT LEUITTÉ.COM**<br> **Example 12/2006 APRICOT Security Track APP 12/31**<br> **Example 12/31 Security Track Security 12/31**<br> **PEAPLY results demonstrate the complementarity** • This project aims at deploying the very same honeypots in a large number of diverse locations.
	- Early results demonstrate the complementarity of this approach to so-called *Internet telescopes* and Darknets.
	- You can see this as a simple, widely distributed, fine grained network monitoring system

## Experimental Experimental Set Up

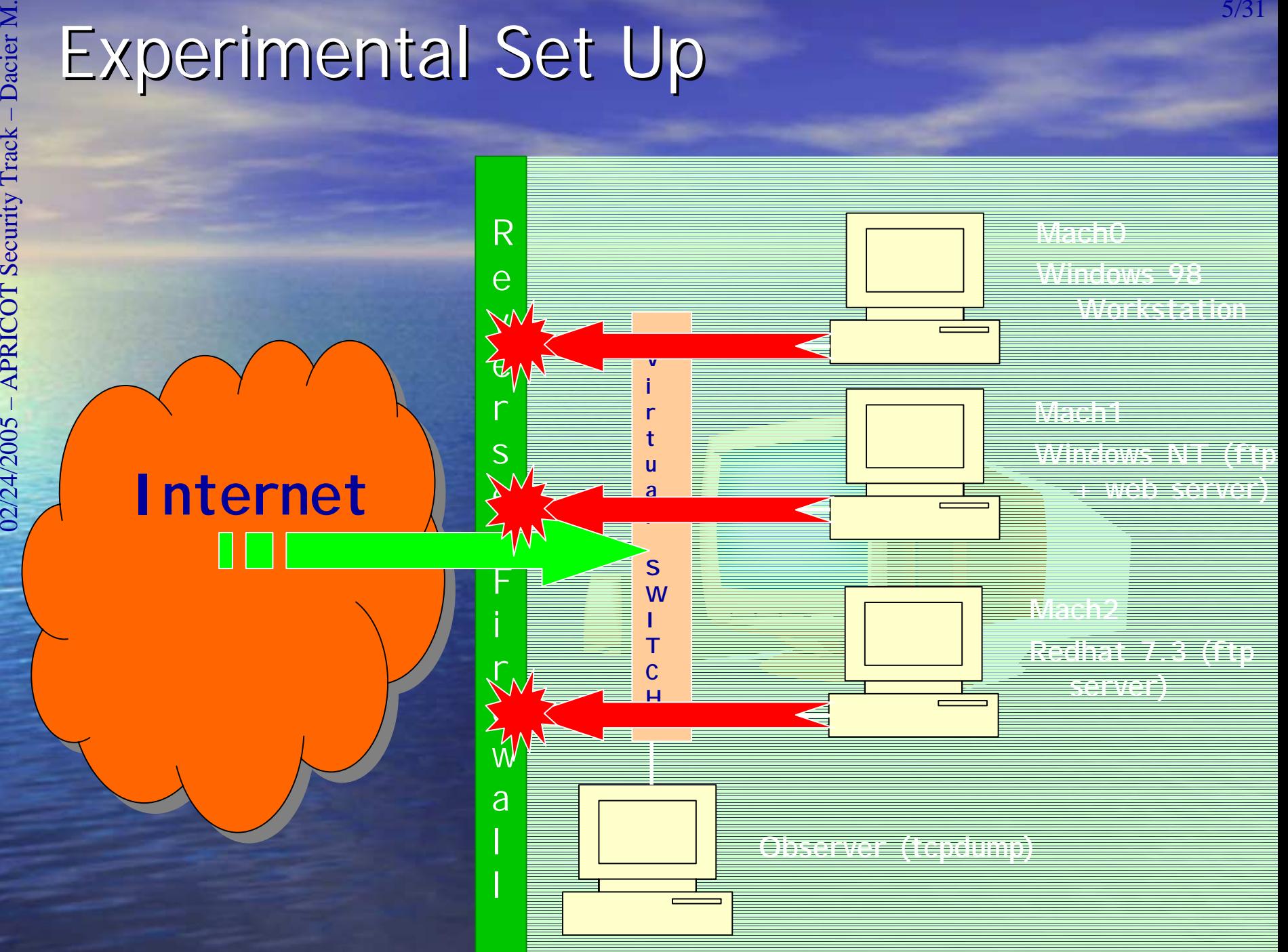

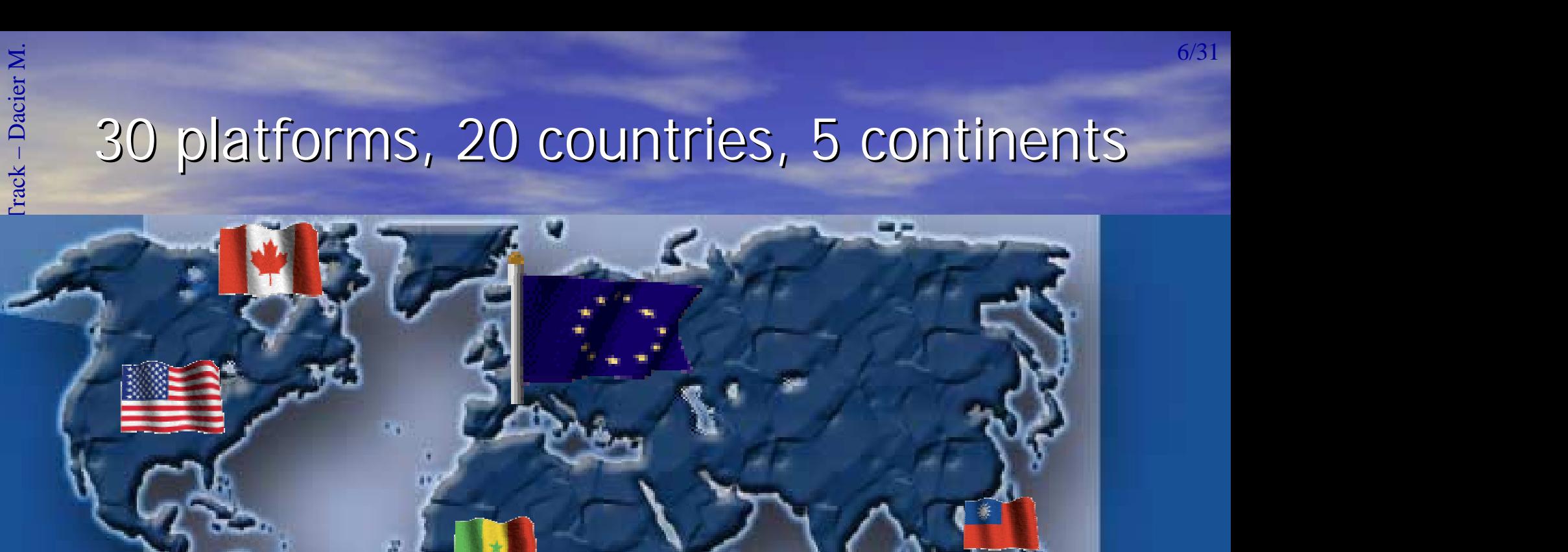

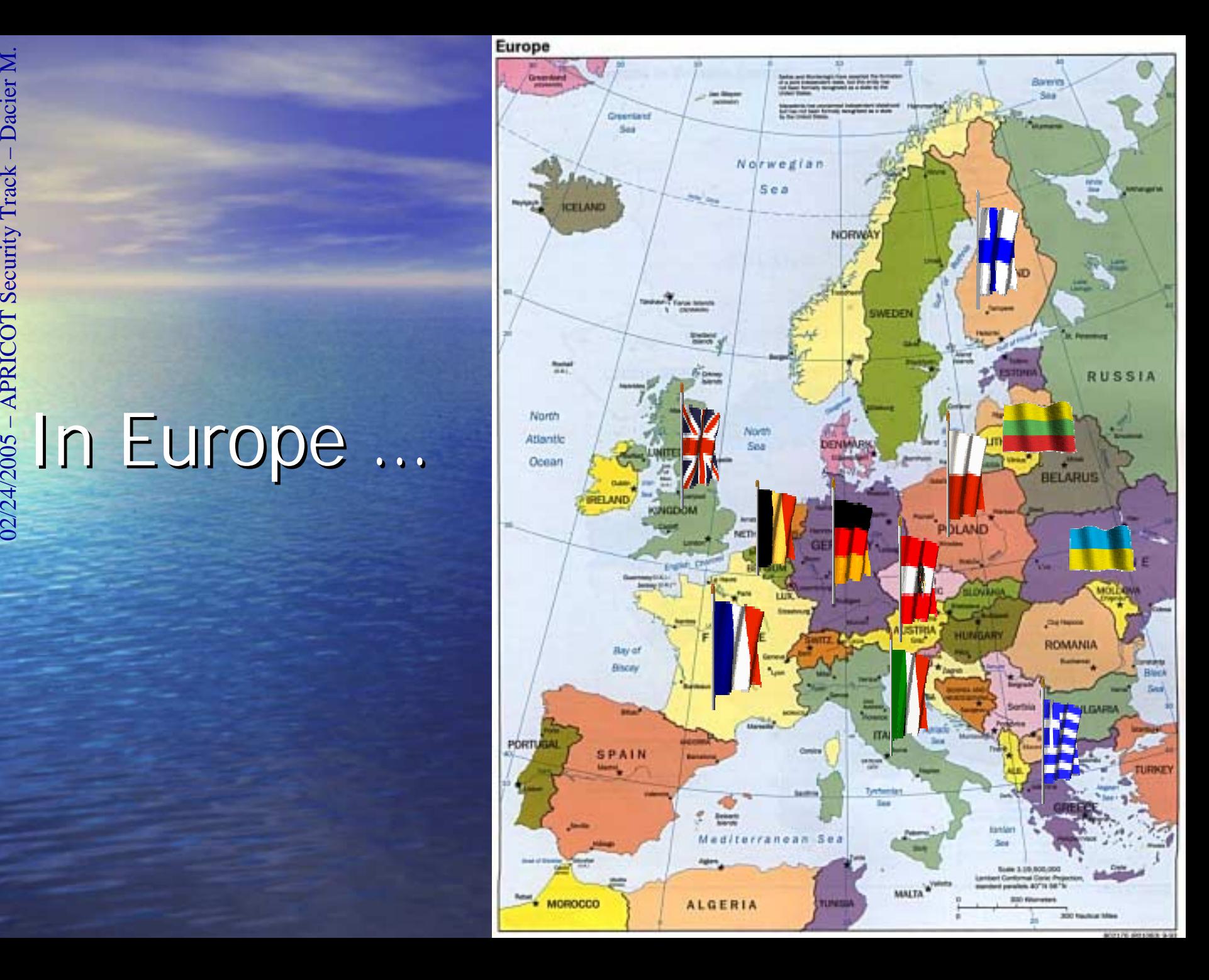

## -Win Partnership

E<br> **1924**<br> **02006 – Win Partnership<br>
The interested partner provides ...<br>
The interested partner provides ...<br>
The interested partner provides ...<br>
MHz...),<br>
24 routable IP addresses.** • The interested partner provides ... • One old PC (pentiumII, 128M RAM, 233 MHz…), •4 routable IP addresses, • EURECOM offers … •Installation CD Rom • Remote logs collection and integrity check. • Access to the whole SQL database by means of a secure web access.

E<br>
<br> **COVETVIEW • Leurré.com: why and how • Leurré.com: why and how • Leurré.com: why and how • Web interface: a few examples examples examples examples examples examples examples examples examples examples examples exampl** 

• Some 'non trivial' results.

• Conclusions

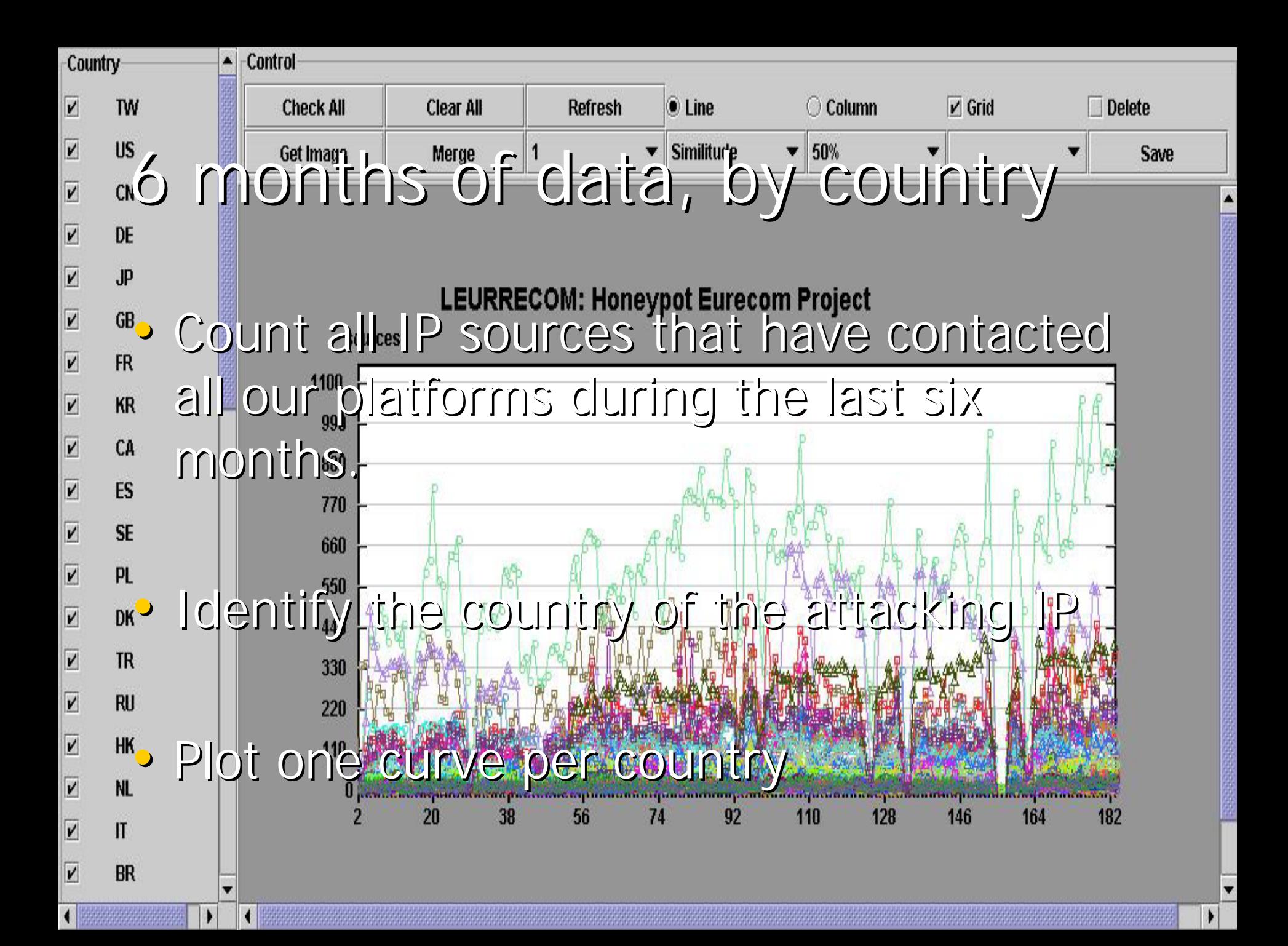

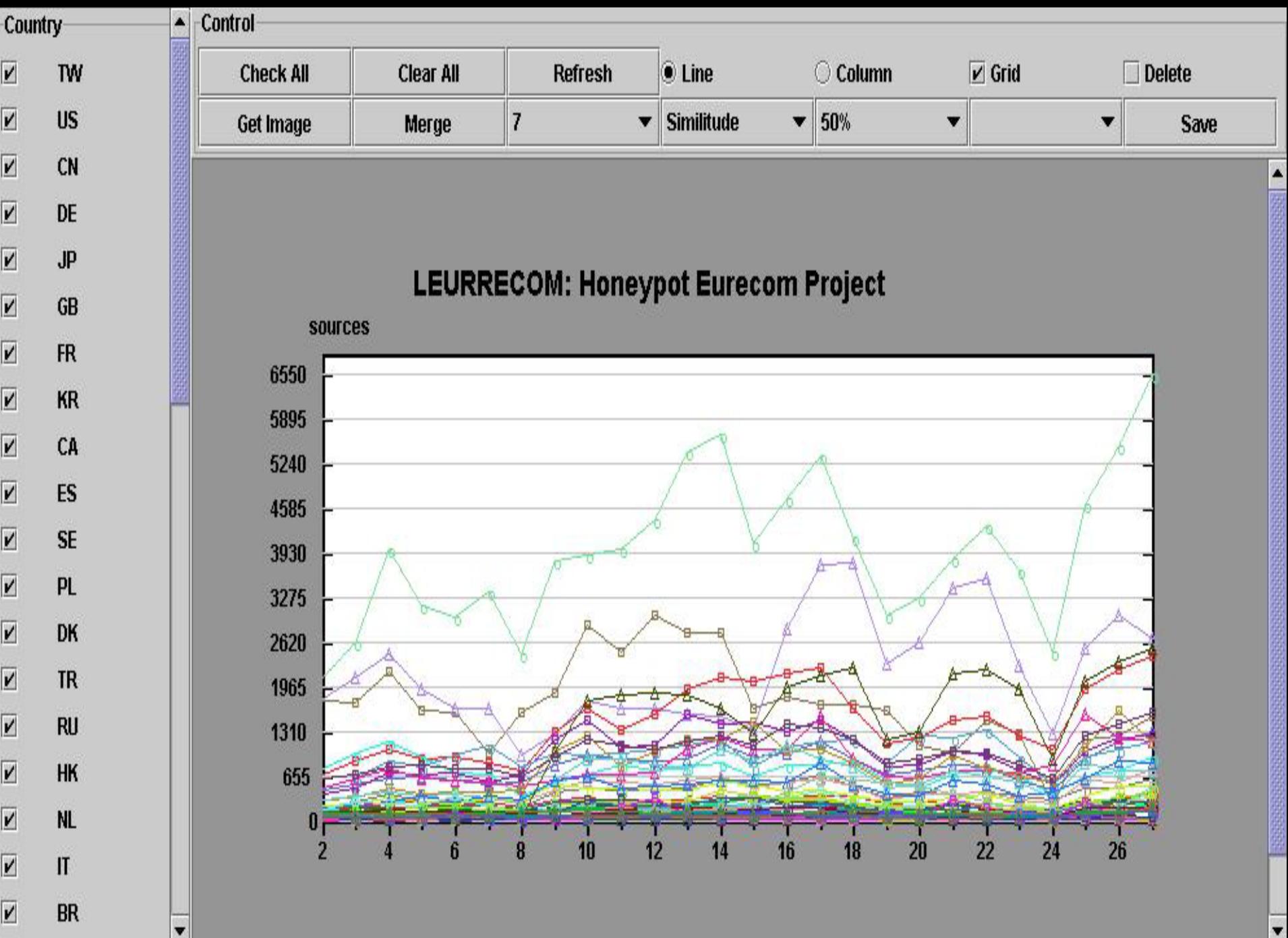

 $\overline{\bullet}$ 

 $\blacktriangleright$ 

 $\overline{\mathbf{A}}$ 

 $\blacktriangleright$ 

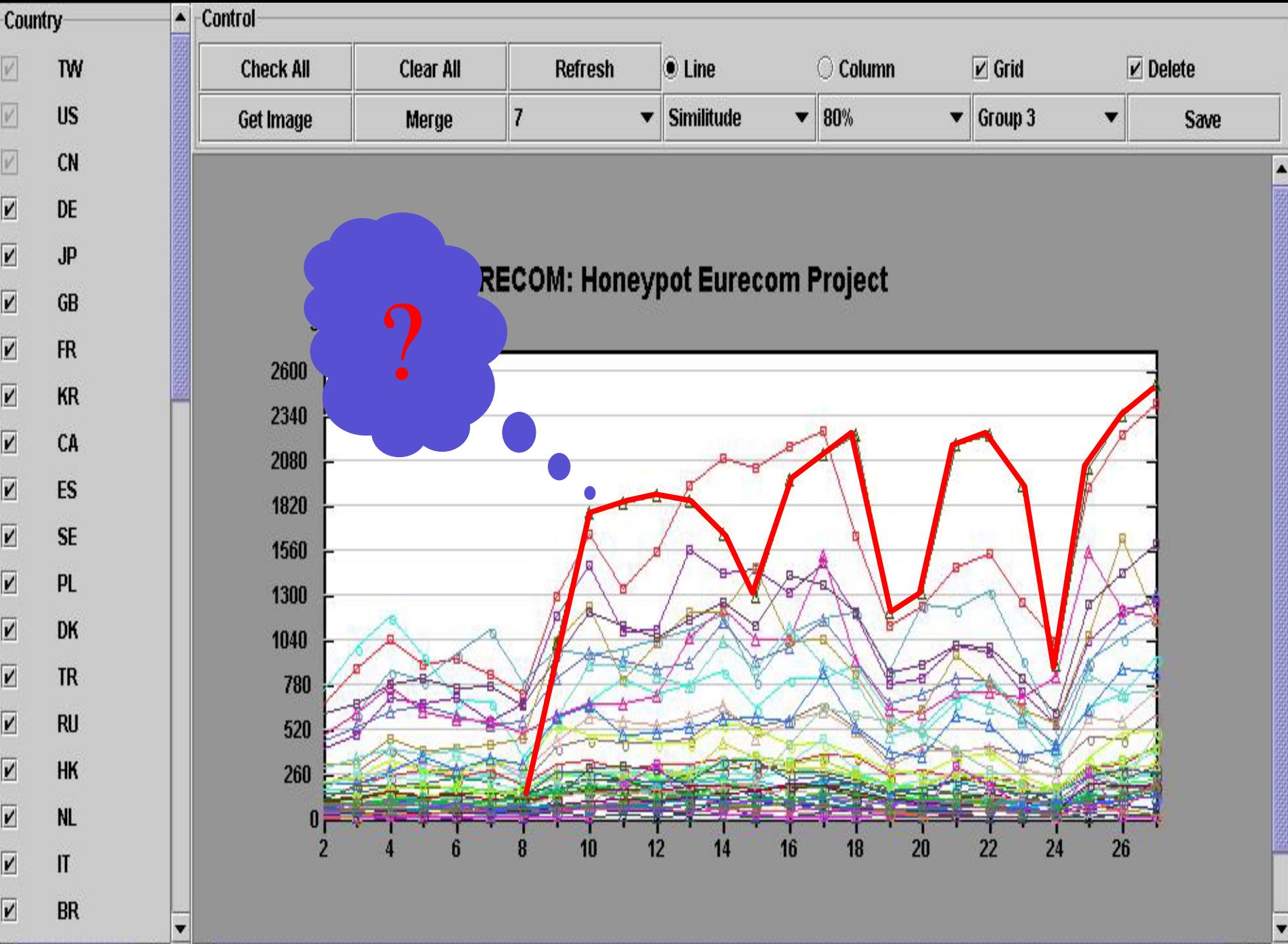

 $\blacktriangleright$ 

 $\overline{\mathbf{A}}$ 

 $\overline{\bullet}$ 

 $\blacktriangleright$ 

• YU has contacted only one platform

**Example 12/2006 – APRICOT Serbia and Montenegro<br>
• APRICOT Serbia and Montenegro<br>
• APRICOT Sequence of ports probed by<br>
• Montify the sequence of ports probed by** • Identify the sequence of ports probed by each attacking IP

• Plot one curve per sequence of ports

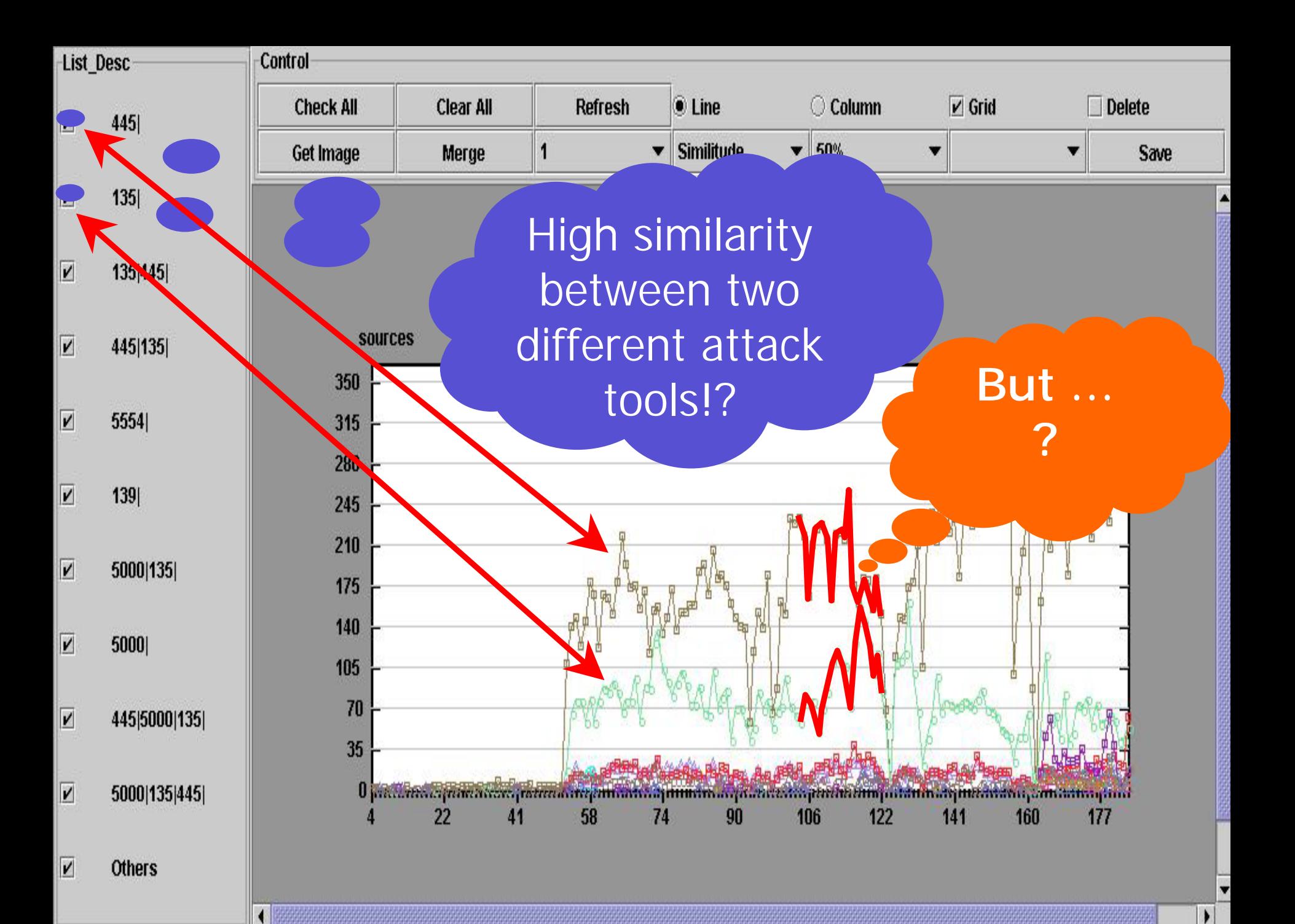

ENDROINTRY WAS SEX WELCHIA.D. Worm ???<br>
CONSERVENT WAS A Fig. 2006<br>
- The DCOM RPC vulnerability using TCP port 135.<br>
- The Workstation service buffer overrun vulnerability<br>
using TCP port 445. • Exploits multiple vulnerabilities, including: - The DCOM RPC vulnerability using TCP port 135. - The Workstation service buffer overrun vulnerability using TCP port 445.

- The Locator service vulnerability using TCP port 445

• Targets Windows XP and Windows 2000 (Windows NT also vulnerable to the first 2 attacks)

**Example: One more viewpoint<br>
Security Track – APRICOT Security Track – Danis<br>
Security Track – APRICOT Security Track – Danis<br>
Security Track – Danish Of type<br>
Contains – Danish Cone of the position of type and the cone o** • Use passive OS fingerprinting tools (p0f, disco, ettercap) against each attacking IP.

• Plot one curve for each OS type.

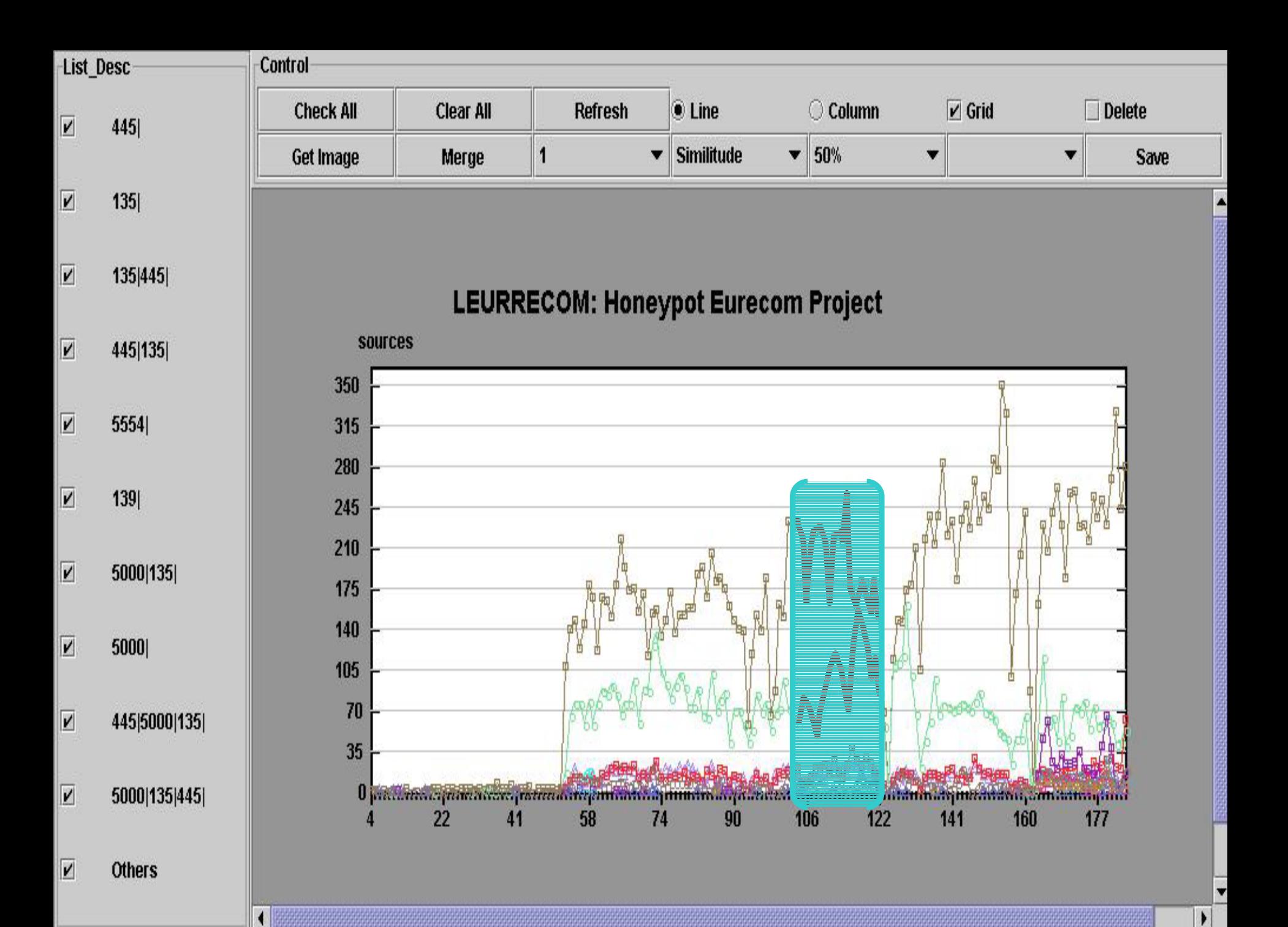

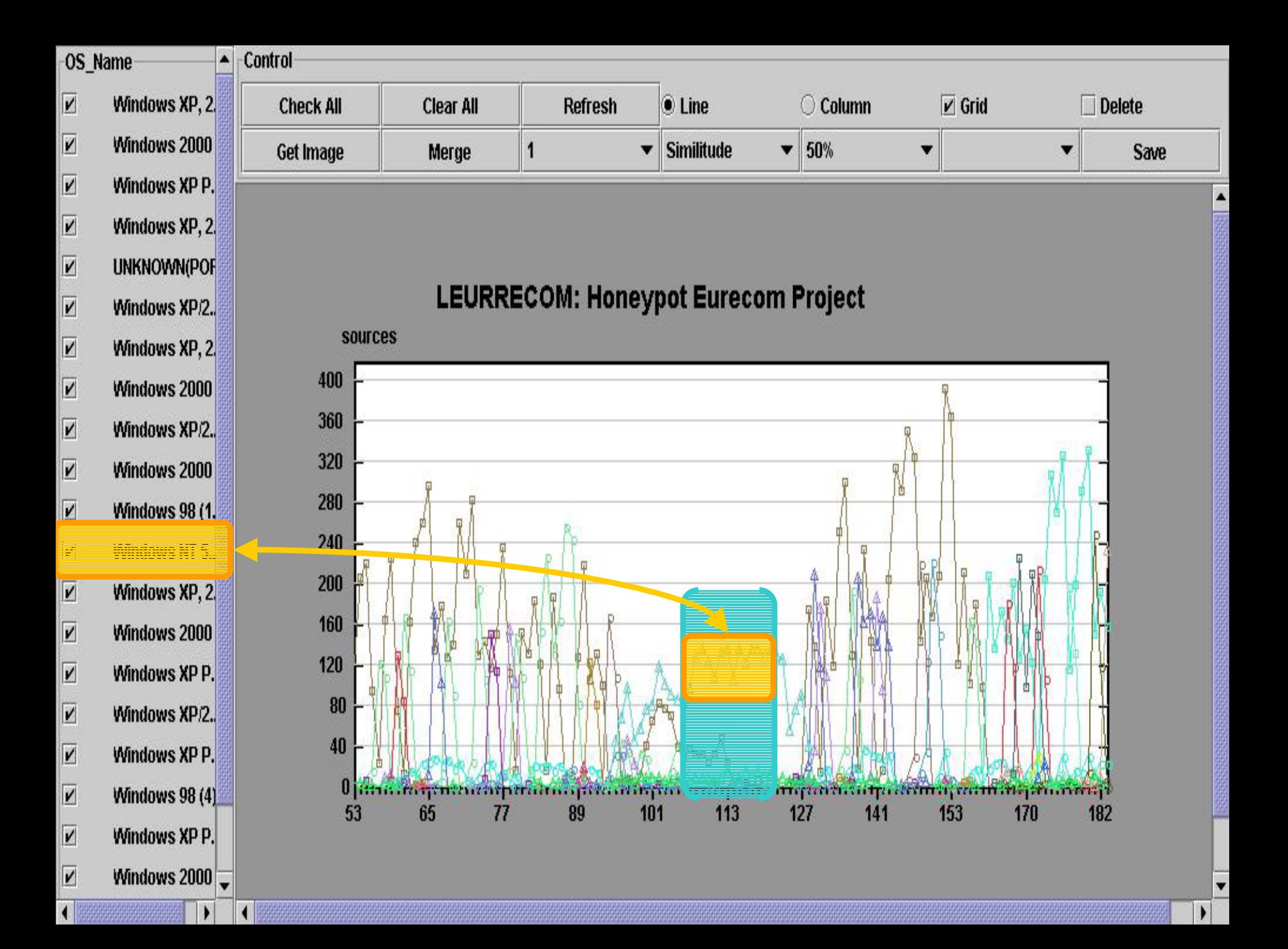

- **Discussion**<br> **Example 2018**<br> **Discussion**<br> **Properties:**<br> **Properties:**<br> **Properties:**<br> **Properties:**<br> **Properties:**<br> **Properties:**<br> **Properties:**<br> **Properties:**<br> **Properties:**<br> **Properties:**<br> **Properties:**<br> **Properties:** • Welchia does not seem to be the only cause of these attacks because of:
	- <u>– – – – –</u> - The bizarre peak of attacks coming from NT boxes
	- The fact that only one platform is targeted by this country country
	- Are there attackers 'surfing' on the traces of other attacks in order to hide themselves?
	- More research is required.

# particular distributions of the UNET Security Track – Data – Dacier M. 20031 overview versions of the UNET Security Track – Data – Data – Data – Data – Data – Web interface: a few examples examples examples and  $\frac{1}{2}$  –

## • Some 'non trivial' results.

• Conclusions

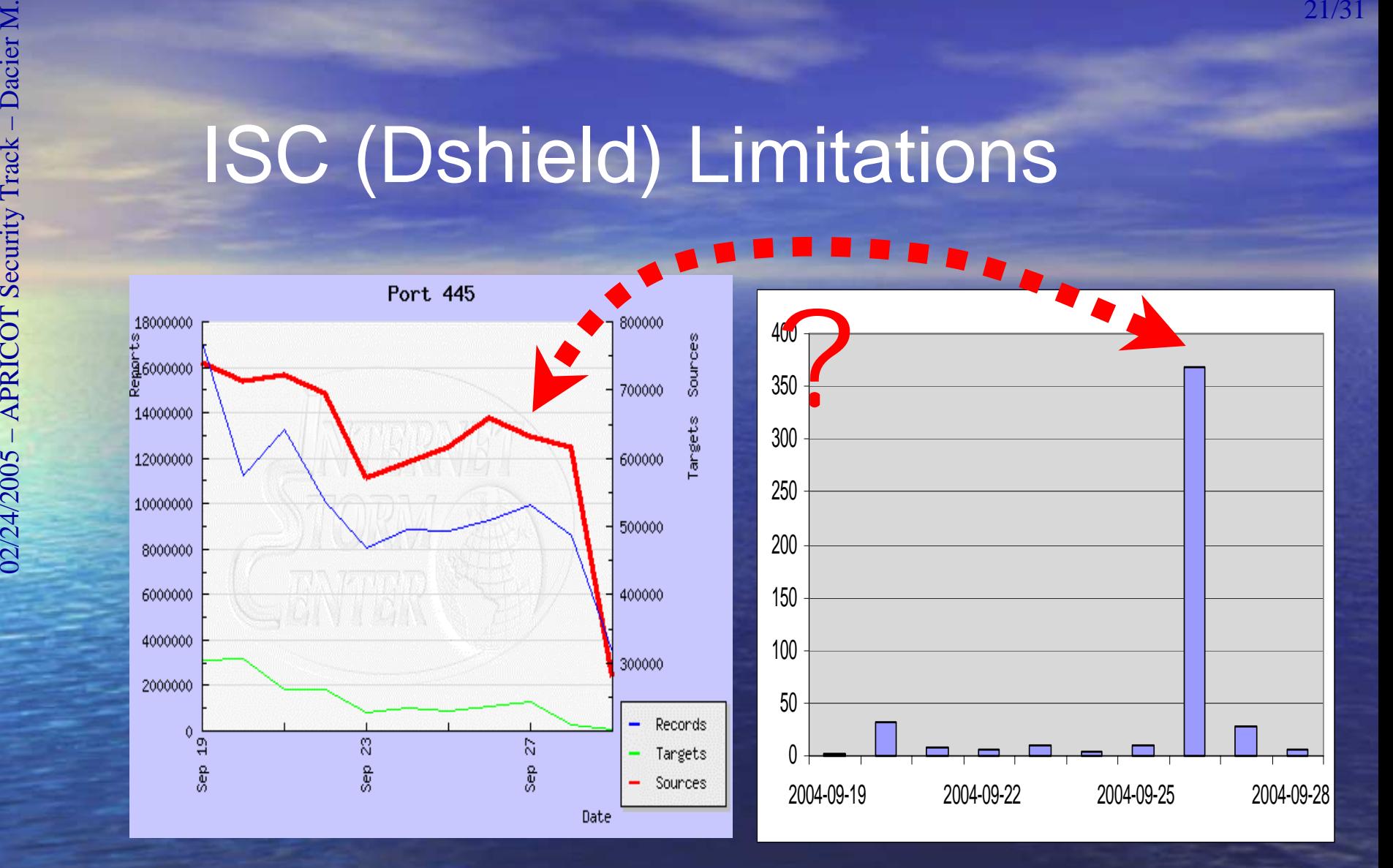

Source: Internet Storm Center

Source: Leurré.com

• 345718 IPs have probed only 1 host per platform • 36287 have probed only 2 hosts per platform • 136331 IPs have probed all hosts of a given platform

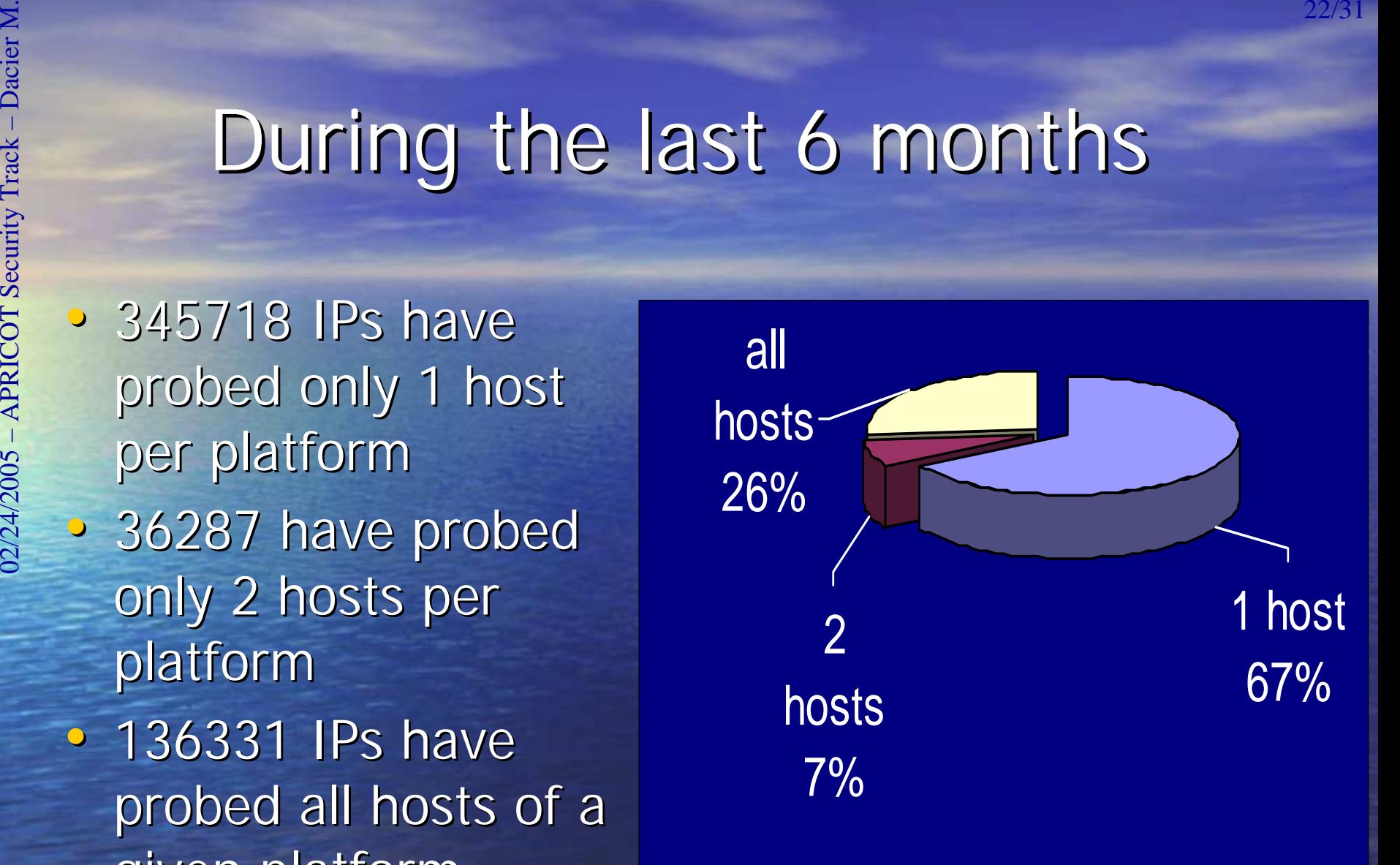

P (sending a packet to an open port) for an attacker who sends packets to all machines of a given environment

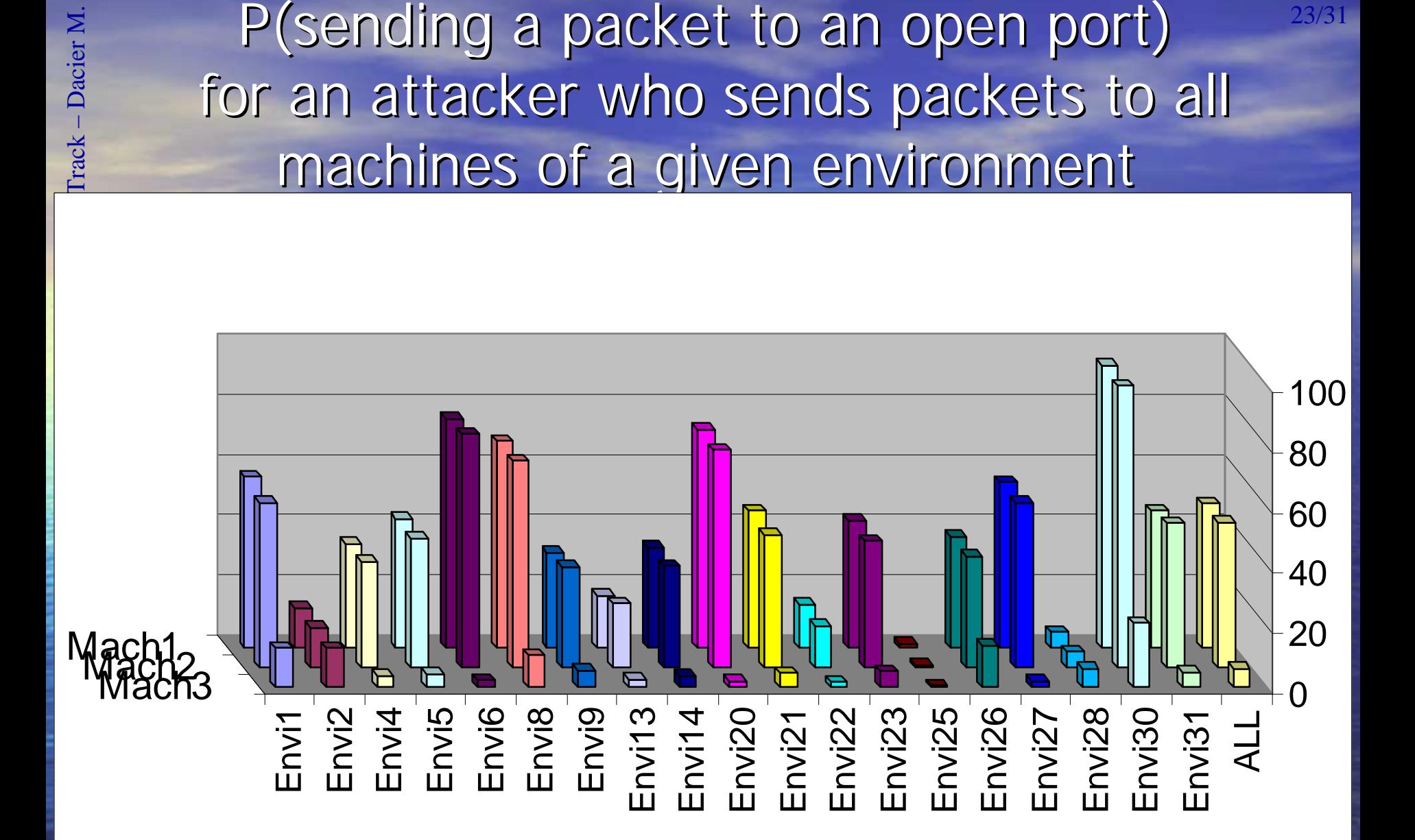

P (sending a packet to an open port) for an attacker who sends packets to only one machine of a given environment

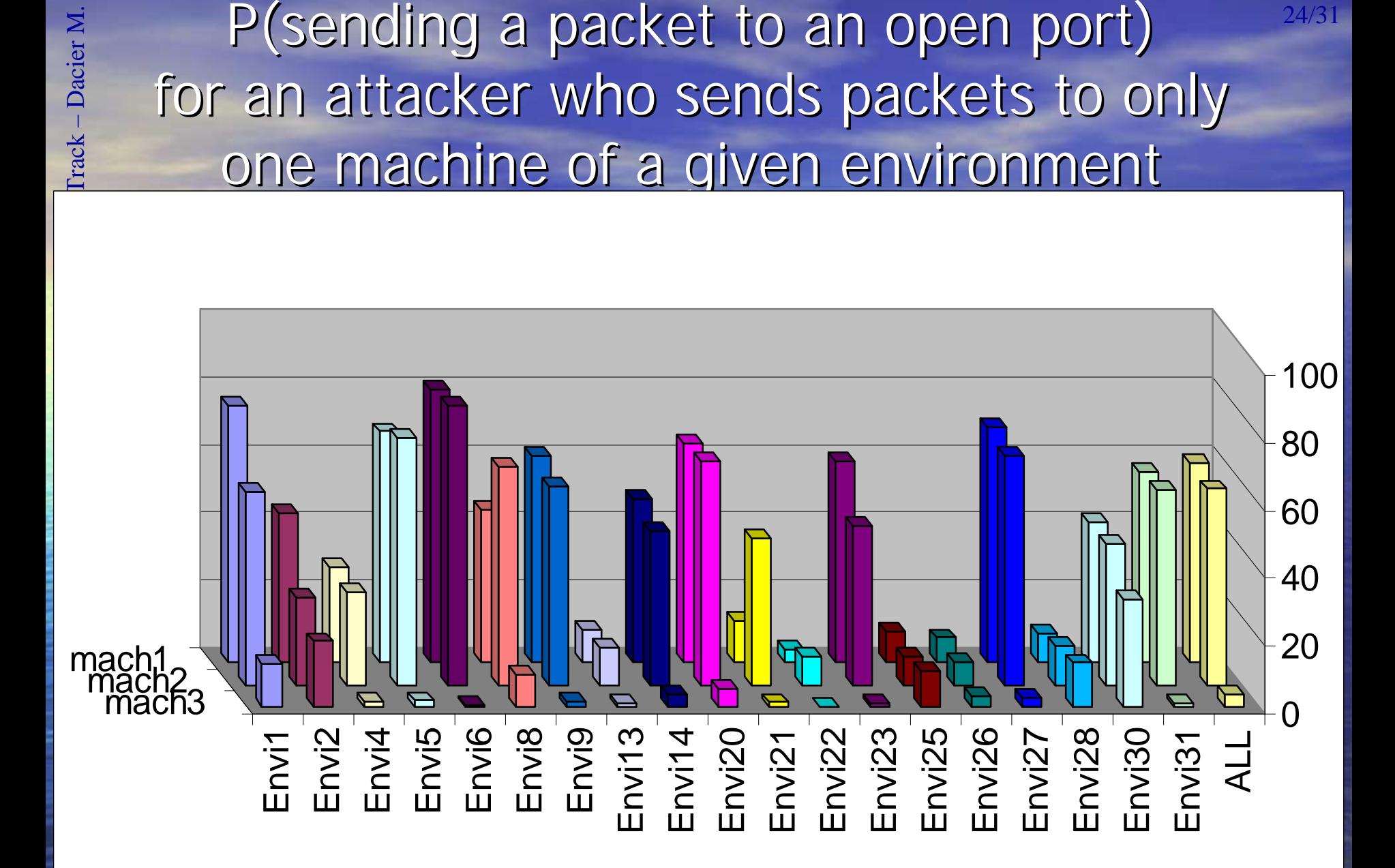

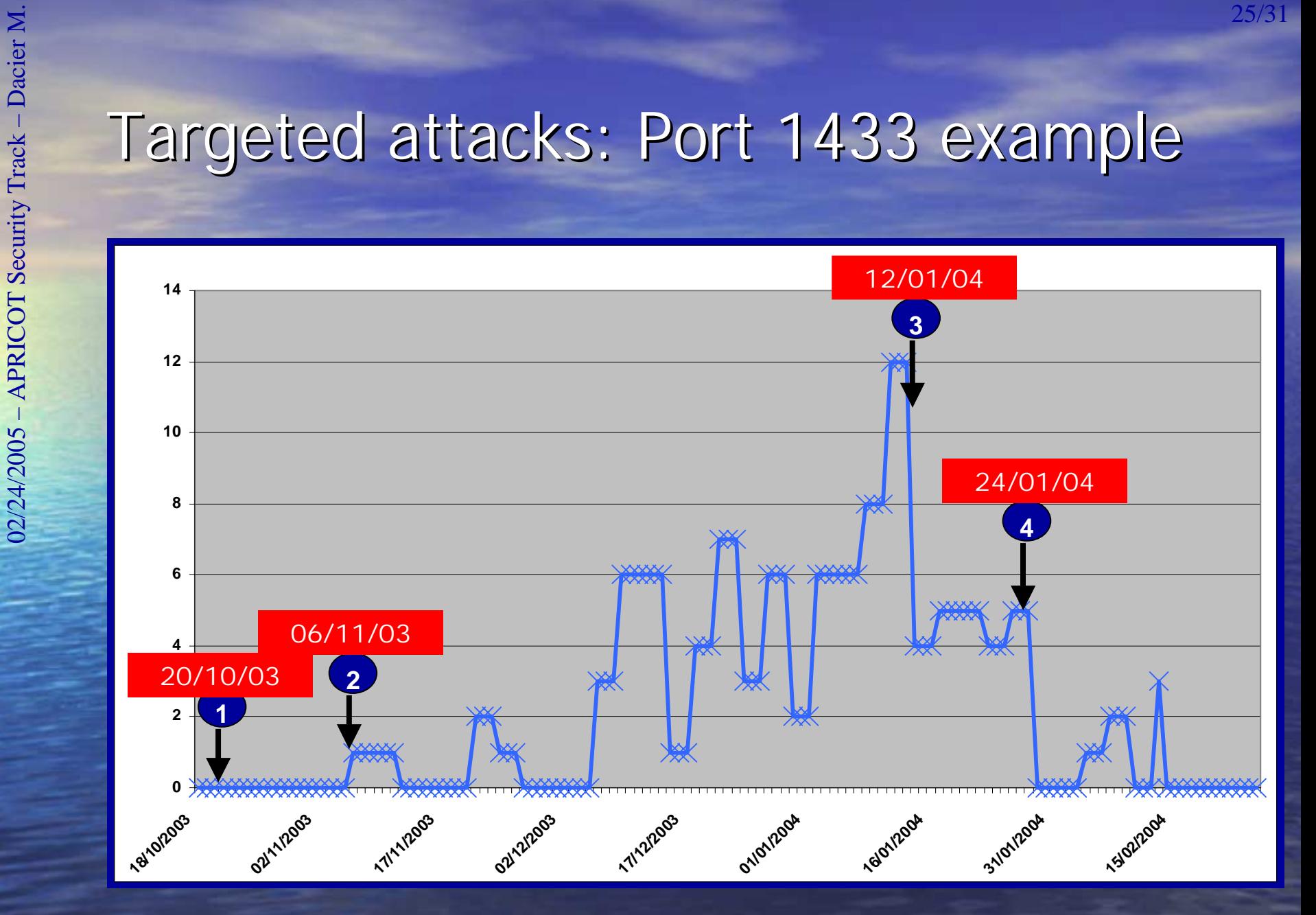

ENDREPARE SECURITY TRACK EXAMPLE SECURITY TRACK EXAMPLE SCANNER<br>
SCANNER<br>
SCANNER<br>
FRACK – Daniel Metween point 1 and point 2<br>
SCANNER – Daniel Metween of these 5 have been observed<br>
SCANNER DANAL – Daniel And A • 5 different types of scans have probed that port between point 1 and point 2 • Only 2 of these 5 have been observed between point 3 and 4. • The scanning tool is quite likely one of these two.

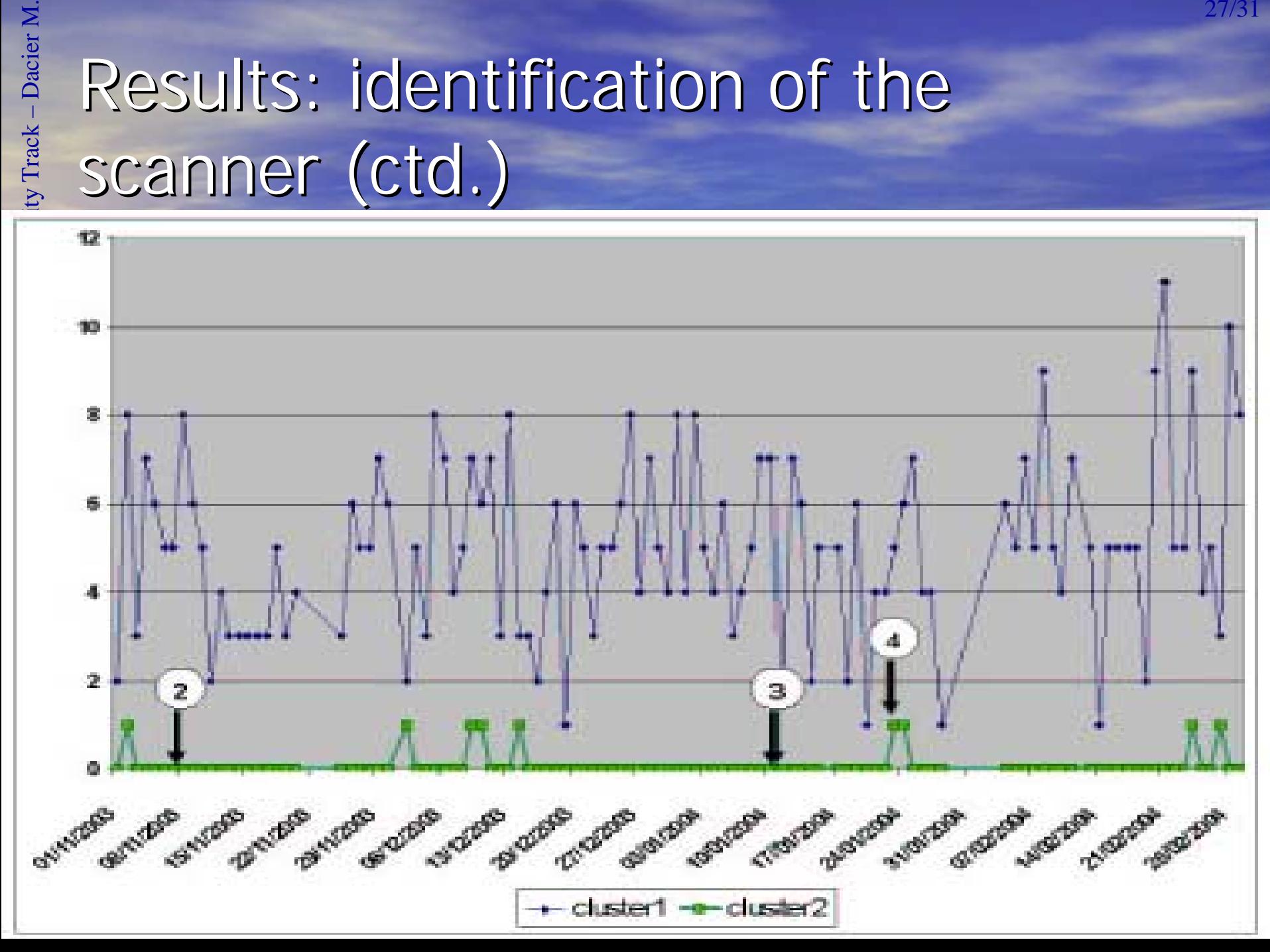

particulary<br> **OVerview • Leurré.com: why and how • Leurré.com: why and how • Leurré.com: why and how • Web interface: a few examples examples examples examples examples examples examples examples examples examples examples** 

• Some 'non trivial' results.

• Conclusions

ENDROIT CONCLUSIONS<br>
Experience shows that this data set is a gold<br>
of thine for researchers.<br>
The security Track experience of the foundations to build a new • Experience shows that this data set is a gold mine for researchers.

• It can provide the foundations to build a new generation of early warning information systems

• We, at Eurecom, can only take advantage of a fraction of it.

• ... to deploy more platforms in Asia Pacific.

Example 2008<br>
2008<br>
2008<br>
2008<br>
2008<br>
2008<br>
2008<br>
2008<br>
2008<br>
2008<br>
2008<br>
2008<br>
2008<br>
2008<br>
2008<br>
2008<br>
2008<br>
2008<br>
2008<br>
2008<br>
2008<br>
2008<br>
2008<br>
2008<br>
2008<br>
2008<br>
2008<br>
2008<br>
2008<br>
2008<br>
2008<br>
2008<br>
2008<br>
2008<br>
2008<br>
2008 • ... to see other teams carrying out their own research with our data sets.

• ... to build a truly international cooperative environment to fight Internet threats.

Contact: dacier@eurecom.fr

02/24/2005 – APRICOT Security Track – Dacier M. 31/31 References References F. Pouget, M. Dacier, "Honeypots-based Forensics", Proc. Of the AusCERT2004 Conference (refereed stream), May 23-27 2004, Brisbane, Australia.

• M. Dacier, F. Pouget, H. Debar, "Attack Processes found on the Internet", *Proc. NATO Symposium on Adaptive Defense in* Unclassified Networks, April 2004.

 M. Dacier, F. Pouget, H. Debar, "Honeypots: Practical Means to Validate Malicious Fault Assumptions on the Internet", Proc. 10th IEEE International symposium Pacific Rim Dependable Computing (PRDC10),March 2004, pages. 383-388.

Exhaustive and up to date list of publications available at http://www.eurecom.fr/~pouget/papers.htm

 $\bullet$